**Министерство просвещения Российской Федерации Министерство образования и науки Самарской области Юго-Западное управление Министерства образования и науки Самарской области ГБОУ СОШ № 4 г. о. Чапаевск**

Лужанская С.В.

Проверено Утверждаю Директор ГБОУ Зам. Директор по УВР СОШ №4 г.о.Чапаевск Филатова И.М.

(подпись)

(подпись) «30» августа 2023 г

### **ПРОГРАММА ВНЕУРОЧНОЙ ДЕЯТЕЛЬНОСТИ**

 $\overline{\phantom{a}}$  , which is a set of the set of the set of the set of the set of the set of the set of the set of the set of the set of the set of the set of the set of the set of the set of the set of the set of the set of th

#### **Компьютерное черчение**

#### **реализуемая в 8 классах**

Количество часов по учебному плану  $\frac{34}{1}$  в год  $\frac{1}{1}$  в неделю

.

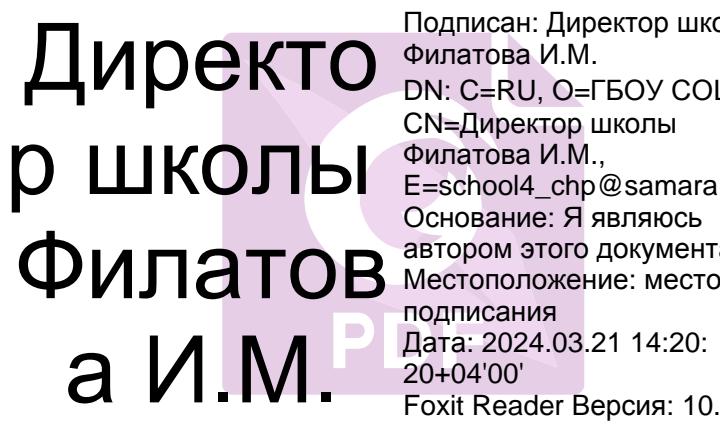

Подписан: Директор школы Филатова И.М.  $\mu_{\text{M}}$  и ректор Филатова И.М. CN=Директор школы Филатова И.М., **СЛЕДИРЕКТОР ШКОЛЫ**<br>Е=school4\_chp@samara.edu.ru Основание: Я являюсь автором этого документа подписания Дата: 2024.03.21 14:20: 20+04'00' Foxit Reader Версия: 10.1.4

Рассмотрена на заседании МО учителей технологии Протокол № 1 от «30» августа 2023г.

Председатель МО: Зинина Г.Ю.

(ФИО) (подпись)

#### **Пояснительная записка**

**Целью программы** является приобщение учащихся к графической культуре совокупности достижений человечества в области освоения и применения ручных и машинных способов передачи графической информации. Формирование у учащихся целостного представления пространственного моделирования и проектирования объектов на компьютере, умения выполнять геометрические построения на компьютере. Создание собственных моделей. Развитие образного пространственного мышления учащихся.

#### **Основные задачи программы:**

Систематизировать подходы к изучению предмета;

Сформировать у учащихся единую систему понятий, связанных с созданием трехмерных и плоскостных моделей объектов;

Показать основные приемы эффективного использования систем автоматизированного проектирования;

Сформировать логические связи с другими предметами (геометрией, черчением, информатикой) входящими в курс среднего образования;

Дать учащимся знания основ метода прямоугольных проекций и построения аксонометрических изображений с помощью программы КОМПАС-3D;

Дать понятие математического описания геометрического объекта;

Ознакомить с важнейшими правилами выполнения чертежей, условными изображениями и обозначениями, установленными государственными стандартами, библиотеками КОМПАС-3D;

Научить анализировать форму и конструкцию предметов и их графические изображения, понимать условности чертежа читать и выполнять эскизы и чертежи деталей;

Познакомить с методами и способами хранения графической информации с помощью компьютера, дать понятия графических примитивов, алгоритма построения геометрических объектов;

Научить самостоятельно работать с учебными и справочными пособиями.

Изучить порядок использования ГОСТов ЕСКД и правила оформления

графической (чертежи) и текстовой (спецификации) документации.

Получение начальных навыков профессиональной деятельности по профессиям чертежник, чертежник-конструктор.

# **1.Планируемые результаты освоения программы внеурочной деятельности Личностные результаты**

Личностные результаты в сфере отношений, обучающихся к себе, к своему здоровью, к познанию себя: Готовность и способность обучающихся к

саморазвитию и самовоспитанию в соответствии с общечеловеческими ценностями и идеалами гражданского общества, потребности в физическом самосовершенствовании, занятиях спортивно- оздоровительной деятельностью. Принятие и реализация ценностей здорового и безопасного

образа жизни, бережное, ответственное и компетентное отношение к собственному физическому и психологическому здоровью.

Личностные результаты в сфере отношений, обучающихся к России как к Родине (Отечеству): Российская идентичность, способность к осознанию

Российской идентичности в поликультурном социуме, чувство причастности к историко-культурной общности российского народа

и судьбе России, патриотизм, готовность к служению Отечеству, его защите.

Уважение к своему народу, чувство ответственности перед Родиной, гордости за свой край, свою Родину, прошлое и настоящее многонационального народа России, уважение государственных символов(герб, флаг, гимн)

Личностные результаты в сфере отношений, обучающихся к закону, государству и к гражданскому обществу:

мировоззрение, соответствующего современному уровню развития науки и общественной практики, основанного на диалоге культур, а также различных форм общественного сознания, осознание своего места в поликультурном мире; интериоризация ценностей демократии и социальной солидарности, готовность к договорному регулированию отношений в группе или социальной организации. Личностные результаты в сфере отношений, обучающихся с окружающими людьми: принятие гуманистических ценностей, осознанное, уважительное и доброжелательное отношения к другому человеку, его мнению, мировоззрению.

#### **Метапредметные результаты**

**Регулятивные универсальные учебные действия**

Самостоятельно определять цели, ставить и формулировать собственные задачи в образовательной деятельности и жизненных ситуациях.

Оценивать ресурсы, в том числе время и другие нематериальные ресурсы, необходимые для достижения поставленной ранее цели. Сопоставлять имеющиеся возможности и необходимые достижения цели ресурсы. Организовывать эффективный поиск ресурсов, необходимых для достижения поставленной цели. Определять несколько путей достижения поставленной цели.

Выбирать оптимальный путь достижения цели с учетом эффективности расходования ресурсов и основываясь на соображениях этики и морали.

Задавать параметры и критерии, по которым можно определить, что цель достигнута . Сопоставлять полученный результат деятельности с поставленной заранее целью. Оценивать последствия достижения поставленной цели в деятельности, собственной жизни и жизни окружающих людей.

#### **Познавательные универсальные учебные действия**

Критически оценивать и интерпретировать информацию с разных позиций.

Распознавать и фиксировать противоречия

в информационных источниках. Использовать различные модельно-схематические средства для представления выявленных

в информационных источниках противоречий. Осуществлять развернутый информационный поиск и ставить на его основе новые (учебные и познавательные) задачи. Анализировать и преобразовывать проблемно-противоречивые ситуации.

#### **Коммуникативные универсальные учебные действия**

Осуществлять деловую коммуникацию, как со сверстниками, так и со взрослыми (как внутри образовательной организации, так и за пределами). При осуществлении групповой работы быть как руководителем, так и членом проектной команды в разных ролях (генератором идей, критиком, исполнителем, презентующим и т.д.) Развернуто, логично и точно излагать свою точку зрения с использованием адекватных (устных и письменных) языковых

средств. Координировать и выполнять работу в условиях виртуального взаимодействия (или сочетания реального и виртуального). Воспринимать критические замечания как ресурс собственного развития. Точно и емко

формулировать как критические, так и одобрительные замечания в адрес других людей в рамках деловой и образовательной коммуникации, избегая при этом личностных оценочных суждений.

#### Предметные результаты

Определять систему базовых знаний, отражающих вклад информатики в формирование современной научной картины мира.

Использовать системы автоматизированного проектирования выбору) и представления о возможности современных программных средств создания инженерной графики и преимущества перед традиционным выполнением чертежей.

Использовать основные приёмы точных геометрических построений, привязок, вспомогательных построений, построений по

сетке. Владеть навыками выполнения простейших геометрических построений, используя САПР КОМПАС-3D.

Выполнять с помощью КОМПАС-3D двух проекционные и трёх проекционные чертежи деталей по имеющимся изображениям, соблюдая правила расположения видов на чертеже, выполняя разрезы и сечения, в том числе и местные разрезы, проставляя размеры разных типов, изображая фаски и скругления.

Подготавливать чертёж к печати в КОМПАС-3D с заполнением основной надписи. Создавать трёхмерные модели деталей в КОМПАС-3D путём выдавливания, вращения и кинематического перемещения эскизов, приклеивания и вырезания дополнительных элементов, создания дополнительных конструктивных элементов, отсечения, зеркального копирования и построения массивов элементов. Создавать ассоциативный чертёж детали по имеющейся трёхмерной модели в КОМПАС-3D и оформлять его в соответствии с требованиями к плоско проекционному чертежу.

## **2 Содержание программы внеурочной деятельности с указанием форм и видов работы**

### **Введение**

Роль машинной графики в различных сферах жизни общества.

Из истории развития машинной графики как одной из основных подсистем САПР

Графические системы. КОМПАС

Запуск программы КОМПАС.

Интерфейс системы

Типы документов

## **1. Среда черчения**

Основные элементы рабочего окна документа. Фрагмент

Построение геометрических примитивов

Управление отображением документа в окне

Построение чертежа простейшими командами с применением привязок

Панель расширенных команд.

Построение параллельных прямых

Деление кривой на равные части

Редактирование объекта.

Удаление объекта и его частей

Заливка областей цветом во фрагменте

Сопряжения. Построение чертежа плоской детали с элементами сопряжения Построение чертежа плоской детали

по имеющейся половине изображения, разделенной осью симметрии

## **2. Основы 3D-моделирования**

Окно документа. Геометрические тела и их элементы . Создание геометрических тел,ограниченных плоскими поверхностями. Многогранники. Создание геометрических тел, ограниченных

кривыми поверхностями. Тела вращения. Требования к эскизам при формировании объемного элемента. Создание группы геометрических тел.

Создание 3Dмодели с помощью операций «приклеить выдавливанием» и «вырезать выдавливанием»

Редактирование 3Dмодели. Создание 3Dмодели с элементами скругления и фасками.

Создание 3Dмодели с помощью «операции вращения» по ее плоскому чертежу.

Отсечение части детали плоскостью. Отсечение части детали по эскизу. Решение творческих задач

### **3. Дополнительные возможности моделирования**

Создание элементов по сечениям. Создание кинематических элементов.

### **4. Создание ассоциативного чертежа**

Создание и настройка нового чертежа. Создание трех стандартных видов.. Построение разреза. Простановка размеров.

Заполнение основной надписи. Печать изображения.

### **5. Листовое тело**

Построение листового тела. Развертывание поверхностей геометрических тел.

### **6. Моделирование по чертежу.**

Построение трехмерных моделей сконструированных по заданным условиям.

### **Формы организации учебных занятий**

- групповые учебно-практические и теоретические занятия;
- самостоятельная работа (ученики выполняют индивидуальные задания в течение части занятия или одного-двух занятий);
- проектная деятельность (получение новых знаний, реализация личных проектов);
- практическое занятие

#### **Виды деятельности учащихся:**

 индивидуальная и групповая конструкторская, техническая, научноисследовательская работа;

- коллективные, парные и индивидуальные творческие, технические проекты;
- индивидуальные и групповые беседы;
- круглый стол, мозговой штурм;
- игровые программы, игры, конкурсы, участие в соревнованиях, конкурсах.

#### **3. Тематическое планирование с указанием количества часов на освоение**

#### **каждой темы.**

#### **Компьютерное черчение**

#### **Используемое оборудование:**

Ноутбук HP 15-rb012ur, 3LH12EA, (10 шт.) ПО Компас 3D Lite МФУ лазерный SAMSUNG SL-M2070 Проектор BENQ TH534

# **Календарно-поурочное планирование**

**1 час в неделю, итого 34 часа.**

**8 класс**

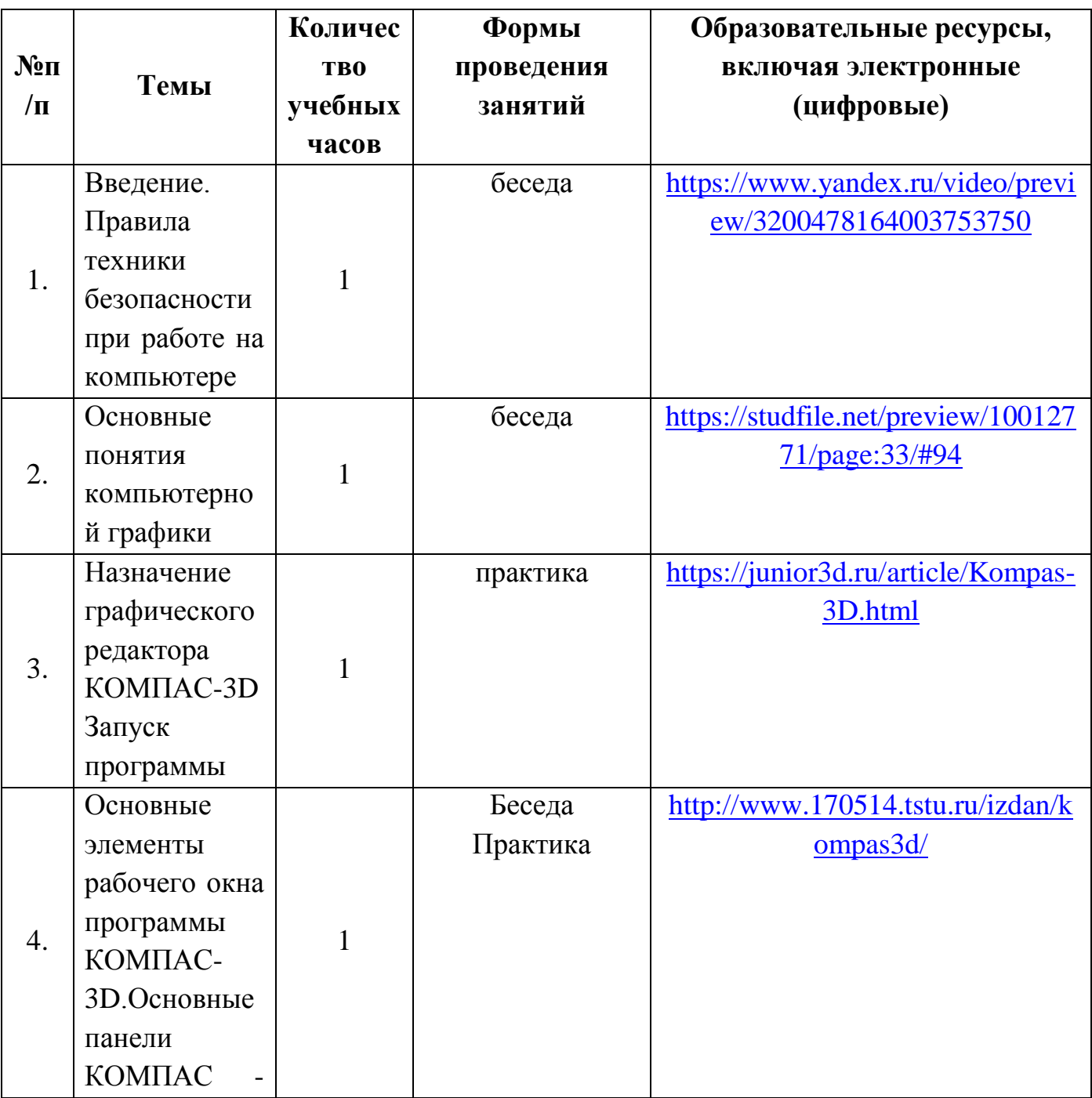

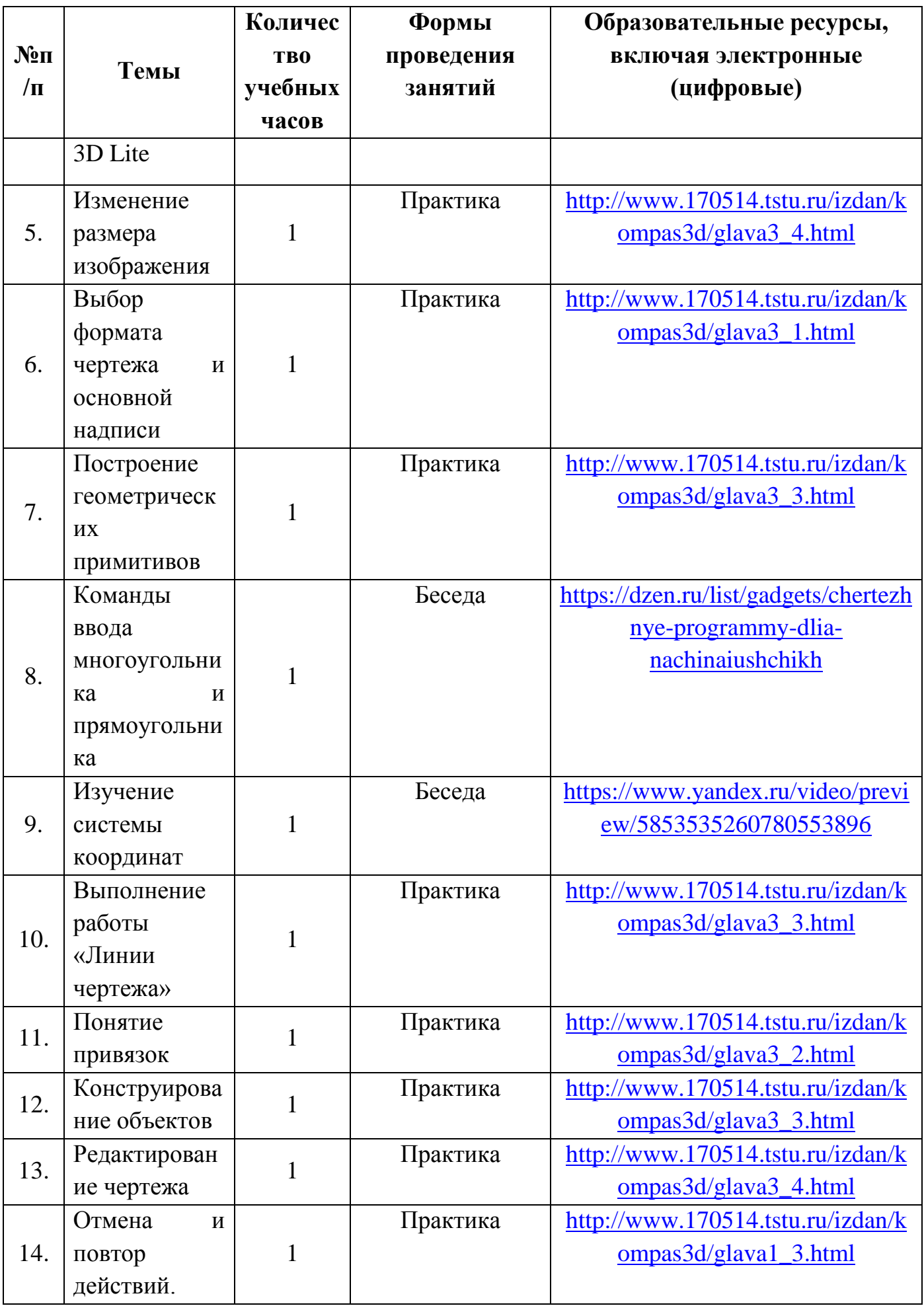

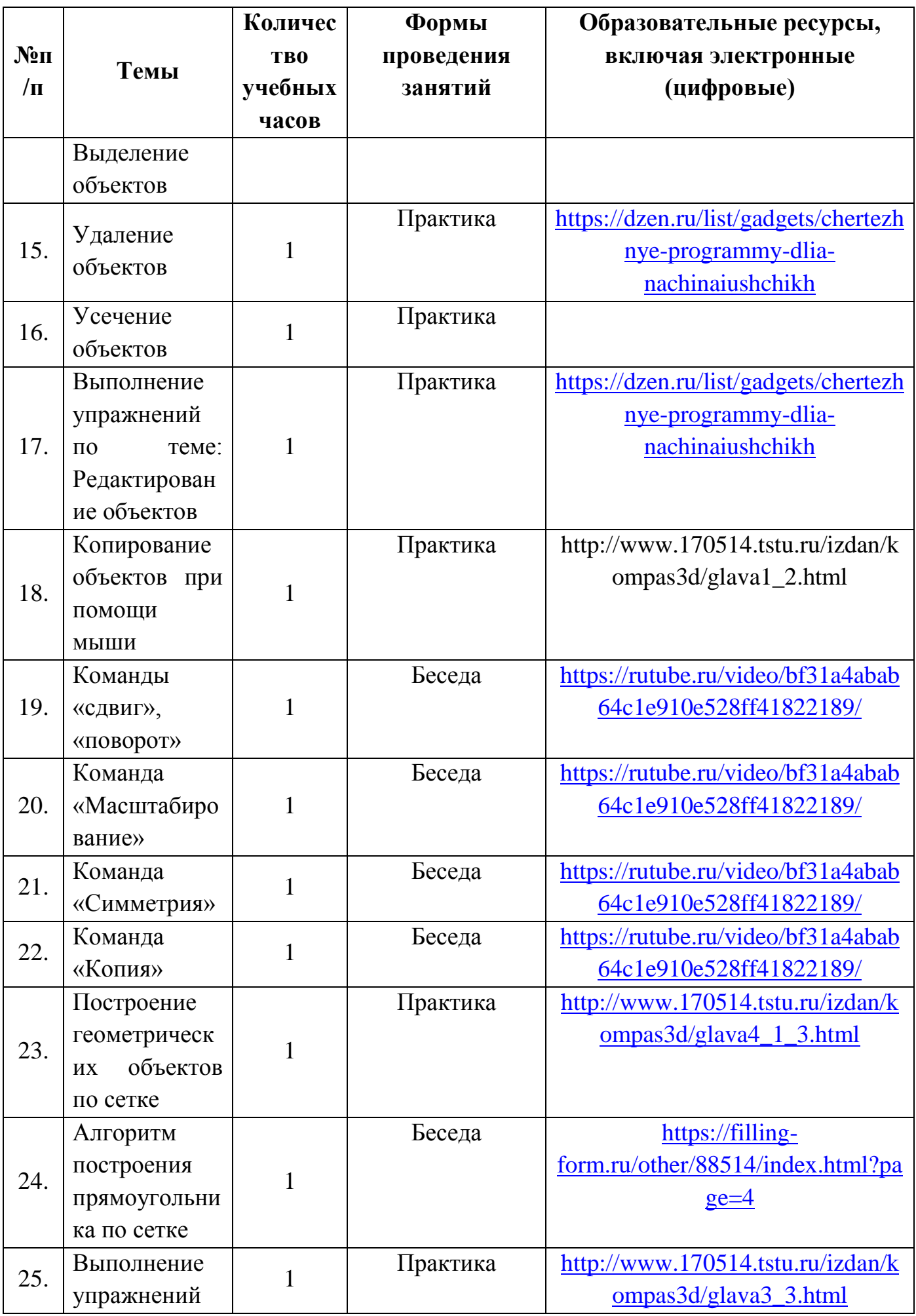

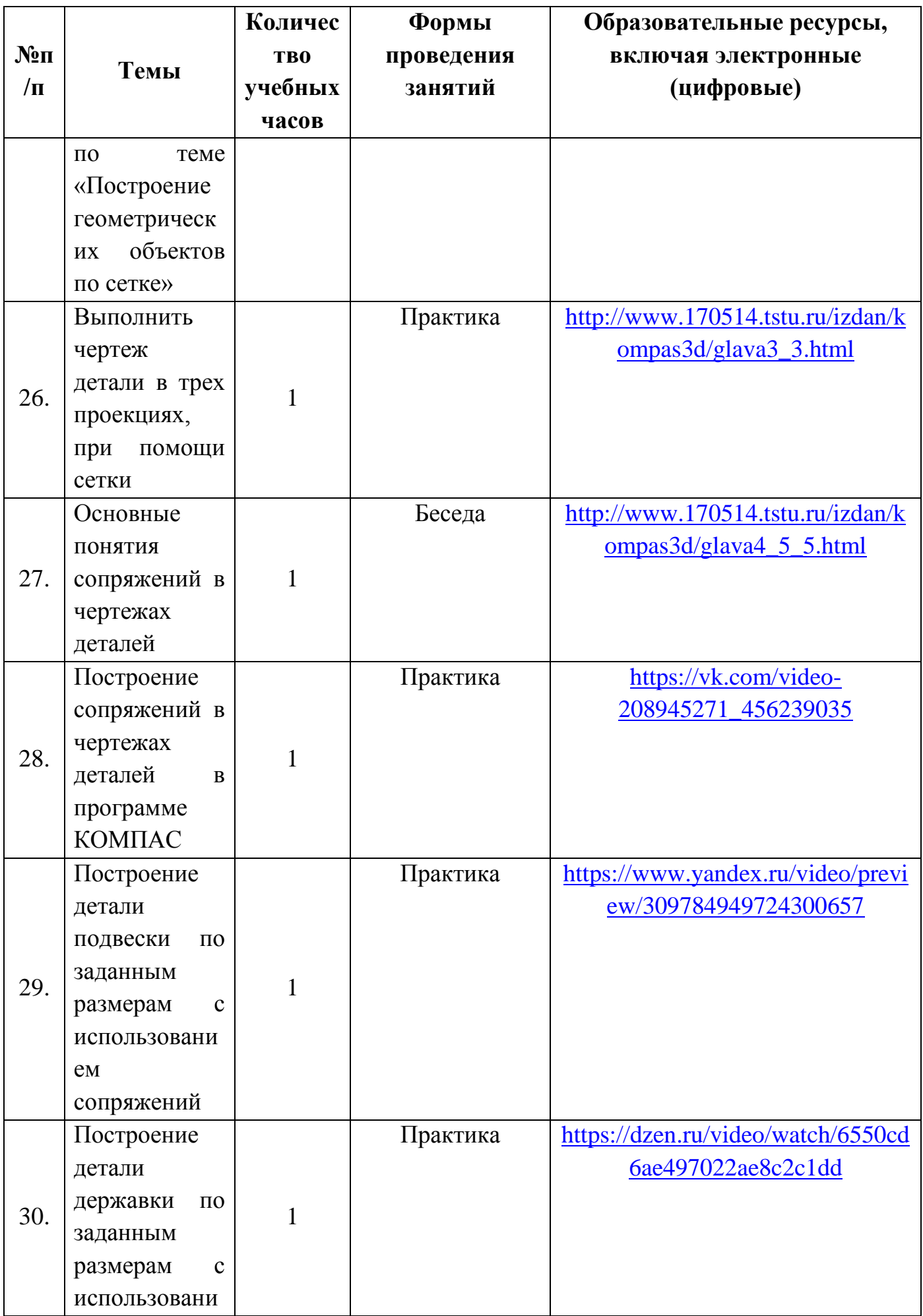

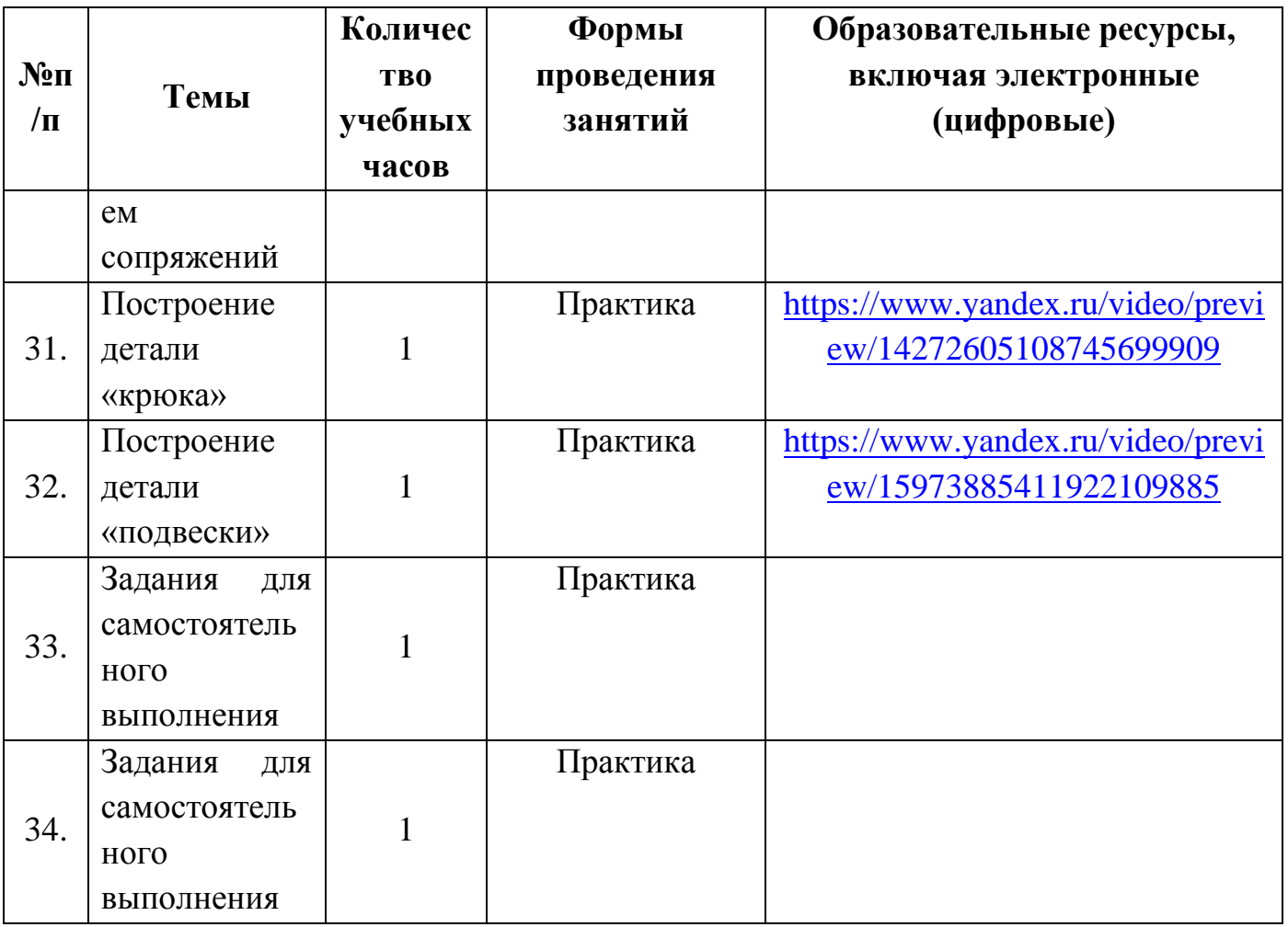